## Fichier:Module aeroponique de recuperation DSCN5091.JPG

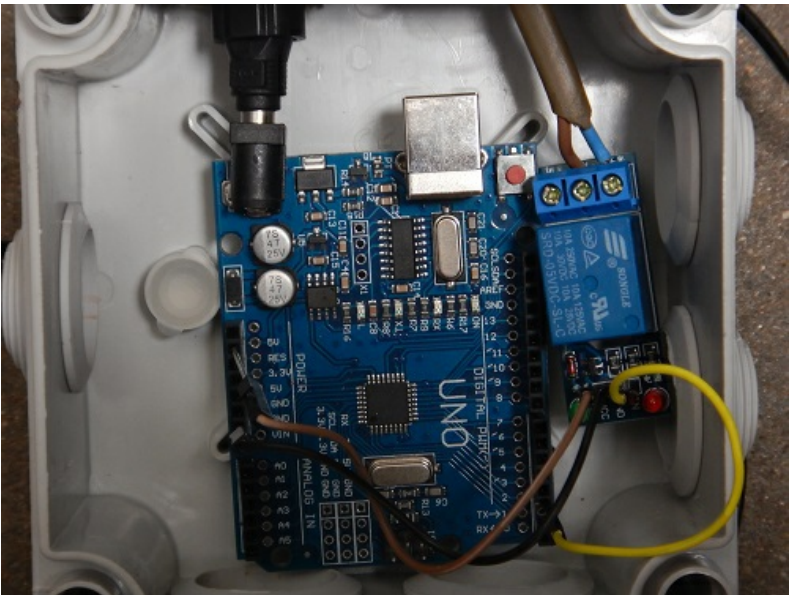

Pas de plus haute résolution disponible.

[Module\\_aeroponique\\_de\\_recuperation\\_DSCN5091.JPG](https://wikifab.org/images/6/6c/Module_aeroponique_de_recuperation_DSCN5091.JPG) (500 × 375 pixels, taille du fichier : 96 Kio, type MIME : image/jpeg) Fichier téléversé avec MsUpload on [Module\\_aeroponique\\_de\\_recuperation](https://wikifab.org/wiki/Module_aeroponique_de_recuperation)

## Historique du fichier

Cliquer sur une date et heure pour voir le fichier tel qu'il était à ce moment-là.

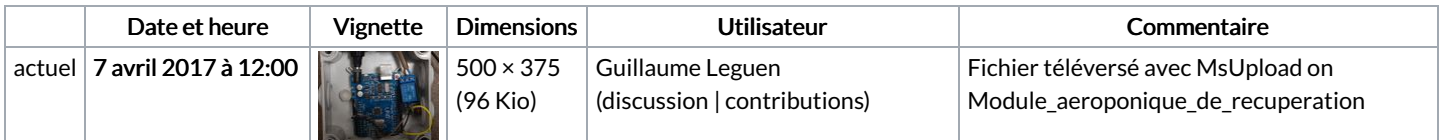

Vous ne pouvez pas remplacer ce fichier.

## Utilisation du fichier

La page suivante utilise ce fichier :

Module [aquaponique](https://wikifab.org/wiki/Module_aquaponique_de_recuperation) de recuperation

## Métadonnées

Ce fichier contient des informations supplémentaires, probablement ajoutées par l'appareil photo numérique ou le numériseur utilisé pour le créer. Si le fichier a été modifié depuis son état original, certains détails peuvent ne pas refléter entièrement l'image modifiée.

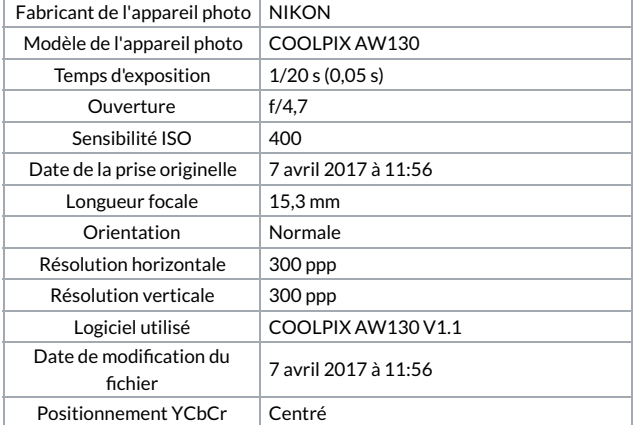

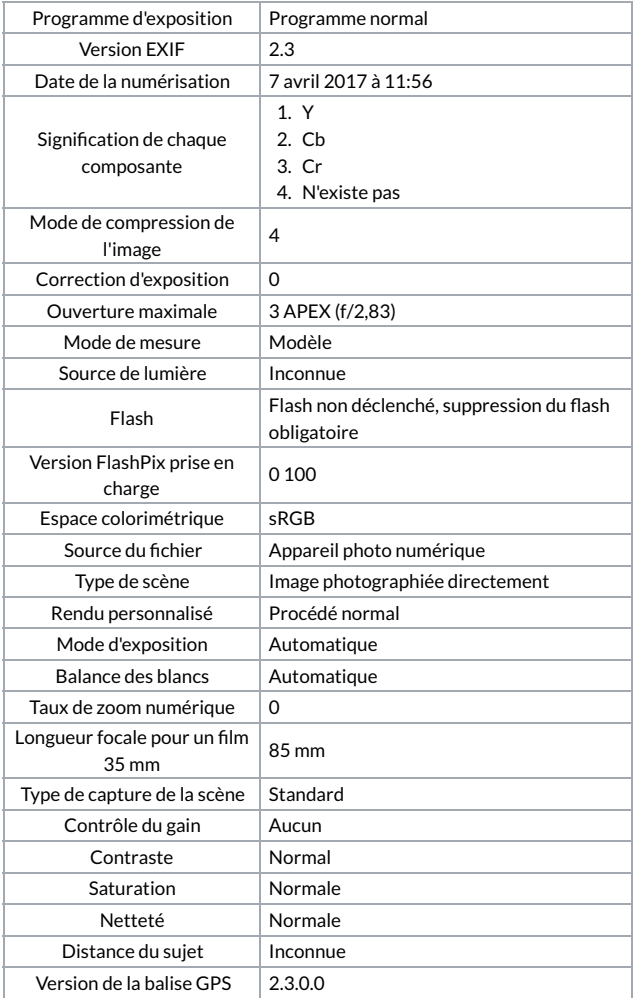